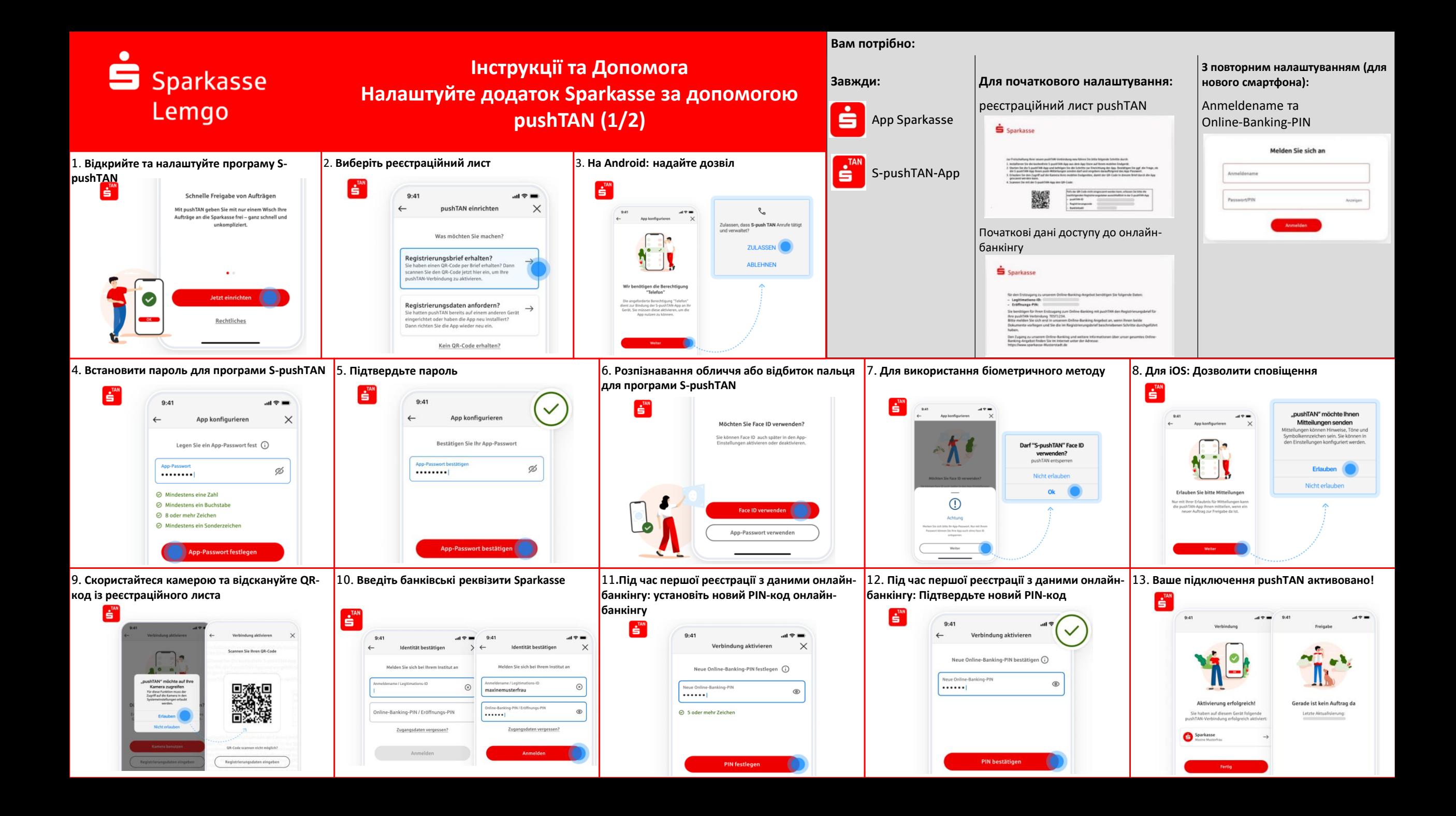

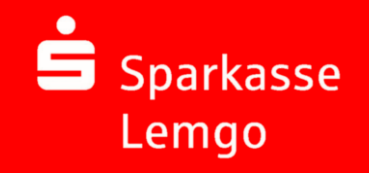

## **Інструкції та Допомога Налаштуйте додаток Sparkasse за допомогою pushTAN (2/2**)

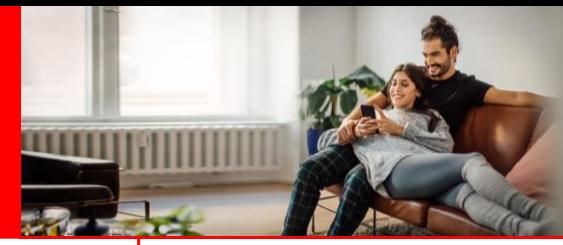

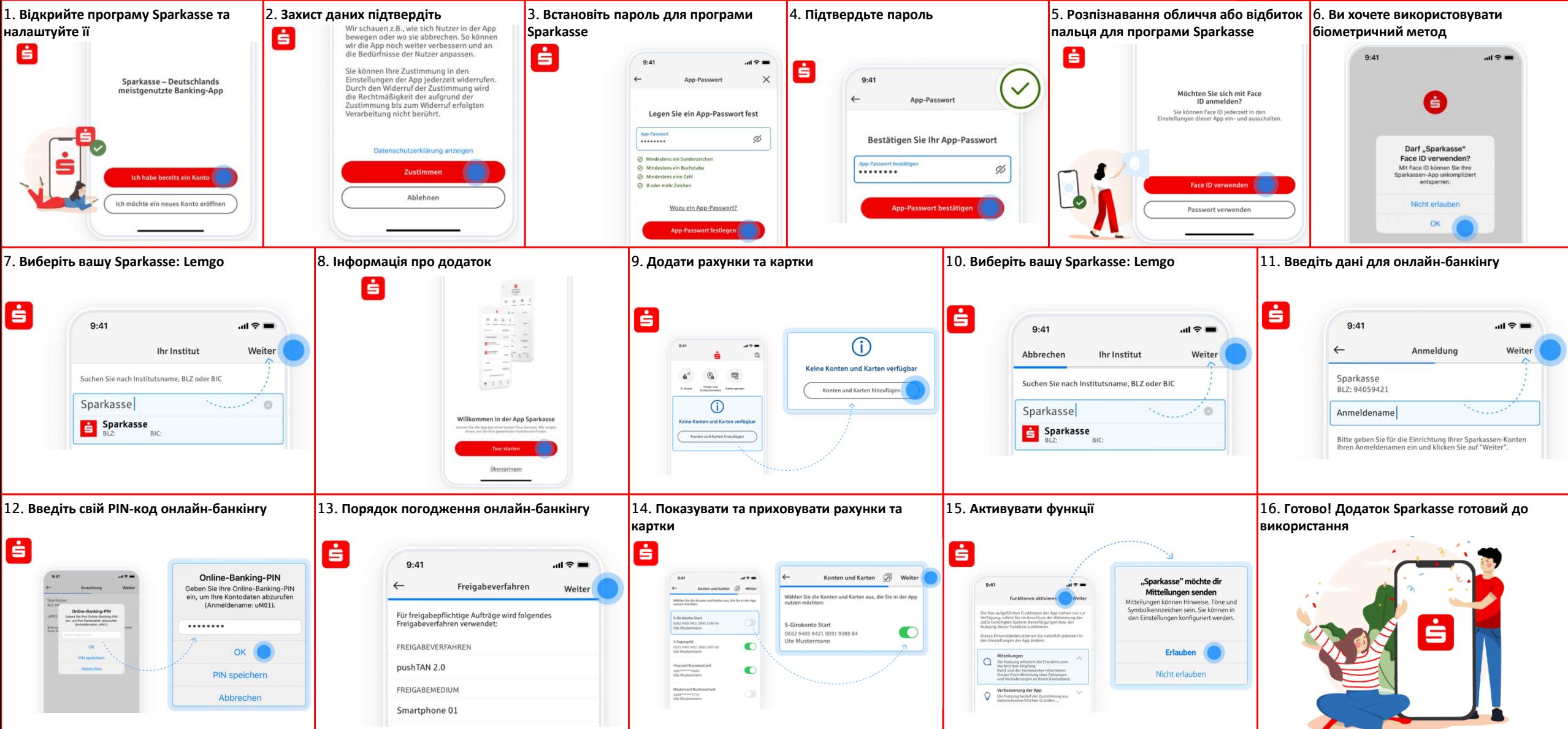

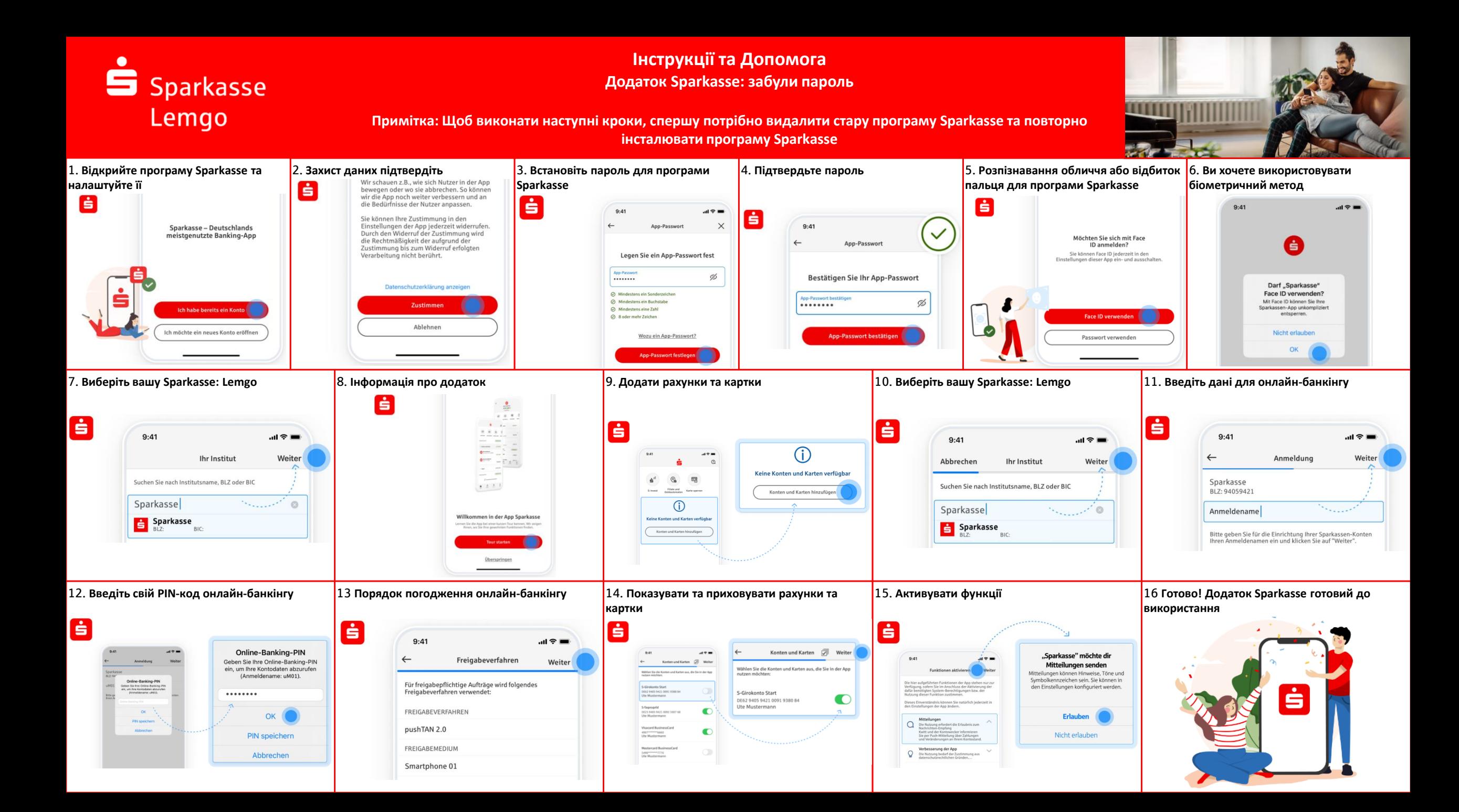

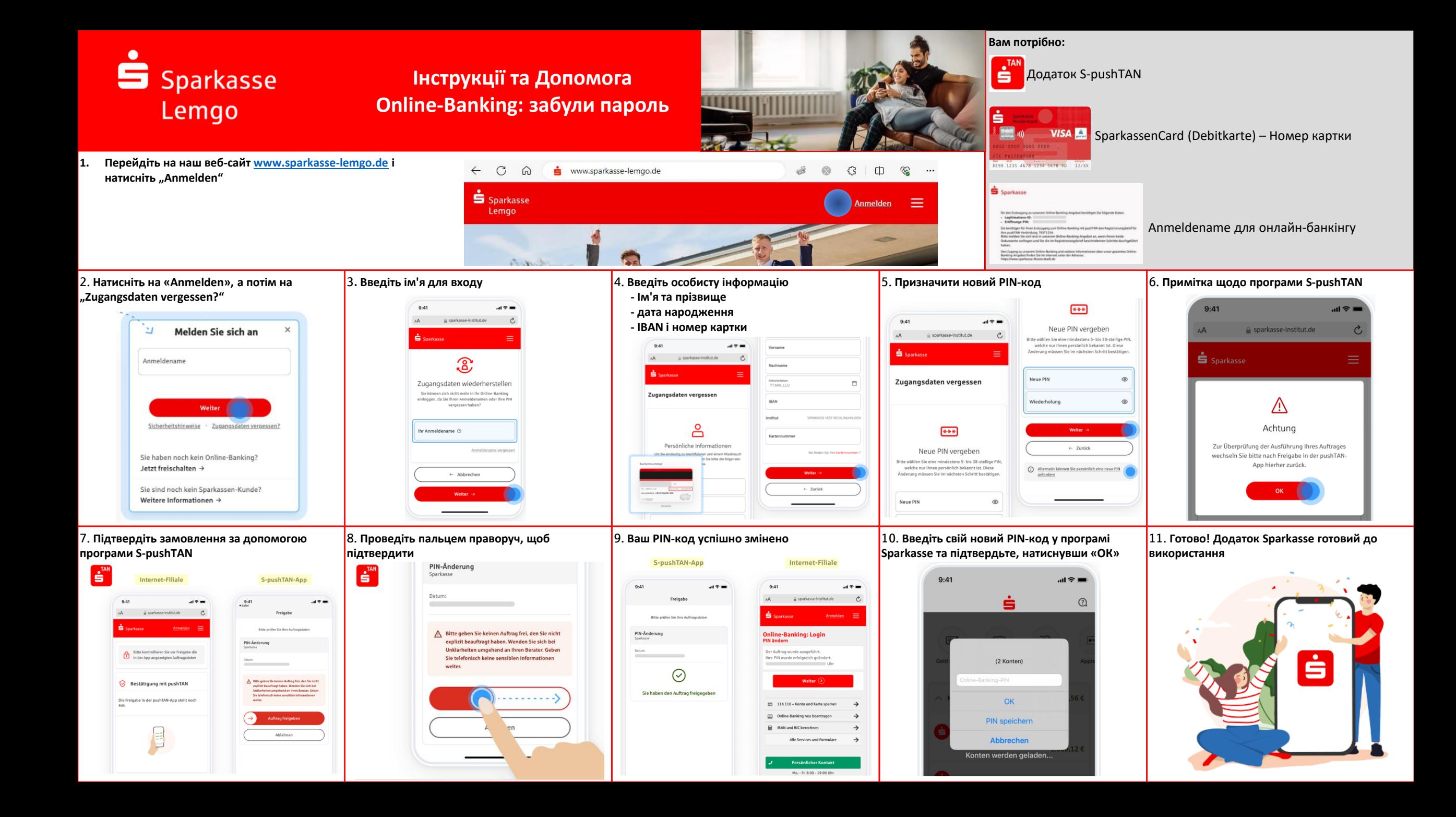